#### FarNameEditor Crack Keygen Full Version

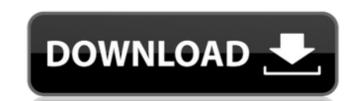

# FarNameEditor Crack + License Code & Keygen Free Download (Final 2022)

### FarNameEditor Crack Download (Final 2022)

This Far manager plugin aims to batch rename files and directories via built-in Far editor with the possibility of rollback in the event of conflict or errors. It offers a simple Far text interface with possibility of batch rename. Features: A Far text interface with high customization. The view of the list of files to be renamed can be seen on the left. Enter the new file or directory name and press ok to start the rename process. It offers possibility of rollback in the event of conflict or errors. You can delete added files and files that have been renamed via context menu item. It offers also a file explorer with filter functionality (note that it will open explorer even if no files to be renamed are selected). It is easily customisable in the far preferences dialog. It offers a single log file, for easy rollback. It has no external dependencies. It supports batch rename once, rename more, rename once, rename more, rename once, rename more, rename directories. It offers a checkbox to batch rename directories. It offers a checkbox to batch rename. Credits: This plugin was created by Piotr Walczak, the developer of popular Twizer plugin. Donate: If you enjoy the work I do on this and other plugins, I would gladly appreciate any donation you can make via PayPal. Contact: If you have any suggestions or feature requests, please let me know. Notes: This plugin uses FarBatch plugin to perform batch rename operation. Brian Taylor (racing driver) Brian Horatio Taylor (born 8 January 1954) is an English race car driver, who has competed in motorsport since 1973. He is most famous for winning the 1981 Australian Touring Car Championship. He would go on to win nine championship. By 1975, Taylor had moved to the Van Diemen's racing team in what was the European Touring Car Championship, b7e8fdf5c8

#### **FarNameEditor**

- You can add or remove your source files and directories. - You can rename files and directory attributes - The process is divided into two parts, one is to rename the files and directories in batch and the other is to roll back the files in case of conflicting renames or file/directory name to automatically browse through the renaming files or directories - Rename several files and directories simultaneously, every name in one line - Very quick to rename files and directories. - Batch rename mode allows you to choose any file or folder name from the list before renaming, or quickly type any file or directory name without browsing list. - Tabs are used to separate different items. - Folders in the folders list can be expanded to see their content. - You can edit the file/directory attributes. - You can use your own icon in Far. - You can add or remove hotkeys, run as external program, etc. - Built-in Far Explorer - Built-in Far Configuration dialog - Built-in Far MIME view to see image and video files, etc. - Built-in Far's built-in far's built-in far's built-in far's built-in far's built-in file chooser support. - Built-in Far's built-in file chooser support. - Built-in Far's built-in far's built-in far built-in far's built-in far's built-in far's built-in far's built-in far's built-in fa

#### What's New in the FarNameEditor?

Batch renaming and changing filenames in Far with rename functions and built-in control which can rollback the effects of conflicts/errors in the batch. Batch Rename A name is being changed to a new one in the same or different directory by selecting files with by batch rename operations. Show the renamed files and folders and click file properties. Batch Rename in action: A rename function is being used to change a name and no rollback function is used to rollback function is used to rollback function is used to rollback function is used to rollback a rename operation. Rename A name is renamed in the same directory. Select a file/folder to rename. Check the 'Rename to' field and change it to new name. Select a file/folder to rename function is used to rollback in the event of conflicts or errors. A rollback function is used to rollback a rename operation. Batch Rollback in the event of conflicts or errors. A rollback function is used to rollback a rename operation. Batch Rollback function is used to rollback in action: A revert function is being used to restore the old names in the case of conflicts or errors. A rollback function is used to rollback function should be used for operations which lead to the removal of the original name. Command Line Interface Additional functions to change the name of a file/folder and batch rename files and directories via the command line can be enabled in the file system list in Options > Plugins > Plugins Preferences. There are still a few minor changes in the GUI for the general improvements while still keeping the same button layout, but it is fully functional. Commands Main toolbar - Use the following commands for modifying the name of file/folder or rename it:

## **System Requirements:**

\*Windows 7 64bit, Windows 8.1 64bit, Windows 8.1 64bit, Windows 10 64bit or newer \*CPU: Intel Core2 Duo or higher \*RAM: 4GB or higher \*RAM: 4GB or higher \*RAM: 4GB or higher \*IDEO: Display Drivers required \*SPACE: 300MB (For Mac users, please try to install TJP0301's datapack if the game is not installing/loading properly for you. The datapack is a package of three different file packages. All datapacks will be

https://alkahfisomalangu.id/wp-content/uploads/2022/07/SewClean\_Crack\_Full\_Product\_Key\_Free\_Latest\_2022.pdf https://tuscomprascondescuento.com/wp-content/uploads/2022/07/deimar.pdf

http://empleosasugusto.org/?p=3010
https://www.amphenolalden.com/system/files/webform/Draft-IT.pdf
https://www.dernieredispo.com/wp-content/uploads/2022/07/Storms\_Windows\_Theme.pdf

http://moonreaderman.com/frax-macwin/

https://top-refrigerants.com/de/system/files/webform/kiurdb.pdf https://nucleodenegocios.com/move-mouse-for-windows-10-4-9-2-0-crack-free-for-windows-april-2022/ https://pes-sa.com/sites/default/files/webform/ushmkar446.pdf

https://pes-sa.com/sites/default/files/webform/ushmkar446.pdf
https://www.lakeheadu.ca/system/files/webform/employment\_opportunities/Typhoeus-Hotkeys.pdf
https://dhakahalalfood-otaku.com/wallpaper-icon-and-resolution-manager-1-120-full-version-download-updated-2022/
https://www.cameraitacina.com/en/system/files/webform/feedback/keiersk609.pdf
https://www.cr-comores.org/wp-content/uploads/2022/07/Analog\_Drum\_Kit\_M01\_Crack\_\_Serial\_Key\_2022.pdf
https://www.pamelafiorini.it/2022/07/04/quantum-hulls-crack-full-product-key/
https://www.expressnewspoint.com/wp-content/uploads/2022/07/adetai.pdf
https://www.allegrosingapore.com/wp-content/uploads/2022/07/benyon.pdf
https://fgsdharma.org/portable-link-viewer-crack-free-for-pc-latest-2022/
https://mandarinrecruitment.com/system/files/webform/idelgar135.pdf

https://mandarinrecruitment.com/system/files/webform/idelgar135.pdf https://www.cameraitacina.com/en/system/files/webform/feedback/hp-mss-ex48x-and-ex49x-service-for-windows-home-server-2011.pdf

https://www.interprys.it/wp-content/uploads/2022/07/paujann.pdf